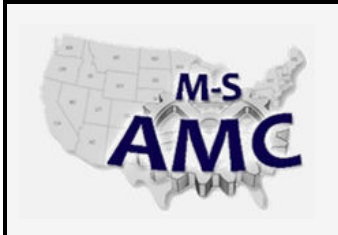

# **Multi-State Advanced Manufacturing Consortium**

*US DOL SPONSORED TAACCCT GRANT: TC23767*

# **MSAMC Master Performance Based Objectives (PBO) Review Template**

**Instructions The following tab lists PBOs for the topic area** *PLC 5* **. Please review each of the PBOs, and rate each PBO with one of the following ratings:** 1 = Skill or understanding is required for students. 2 = Skill is useful, but is not crucial for students to know. 3 = Skill is not useful for students, or isn't relevant for typical work assignments. 0 = PBO is unclear. **Additionally, for each PBO please** \* Note any comments or recommendations that you may have about how to improve the PBO. \* Indicate whether each PBO is covered in your college's aligned courses, and how (written, lab demo, exercise). If any PBOs or skill sets seem to be missing from the list, please add them in the space at the bottom of the list.

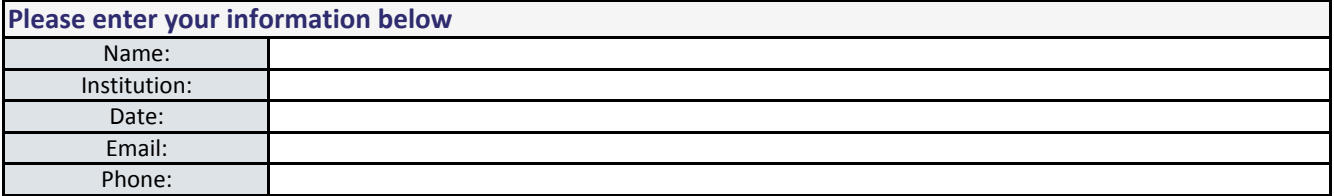

[20150622\\_pbo\\_review\\_acad\\_plc\\_5](http://www.msamc.org/assets/20150622_pbo_review_acad_plc_5.pdf) found in [Resources](http://www.msamc.org/resources.html) by the M-SAMC Multi-State Advanced Manufacturing Consortium www.msamc.org is licensed under a [Creative Commons Attribution 4.0 International License.](https://creativecommons.org/licenses/by/4.0/)

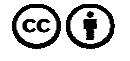

## **PLC 5**

#### *M-S AMC Academic Partner PBO Review*

**Please enter your information below** Name: Institution:

> Date: Email: Phone:

**1 2 3 Aligned Course(s)** Please indicate which course or courses delivered at your institution align with, or cover, the listed objectiv *Enter course code here Enter course code here Enter course code here*

**\* Note**: For each covered PBO, indicate in which of the aligned courses, documented at left, the PBO would be most extensively covered. If there is only one course listed to the left, then you do not have to complete the "Aligned Course" column.

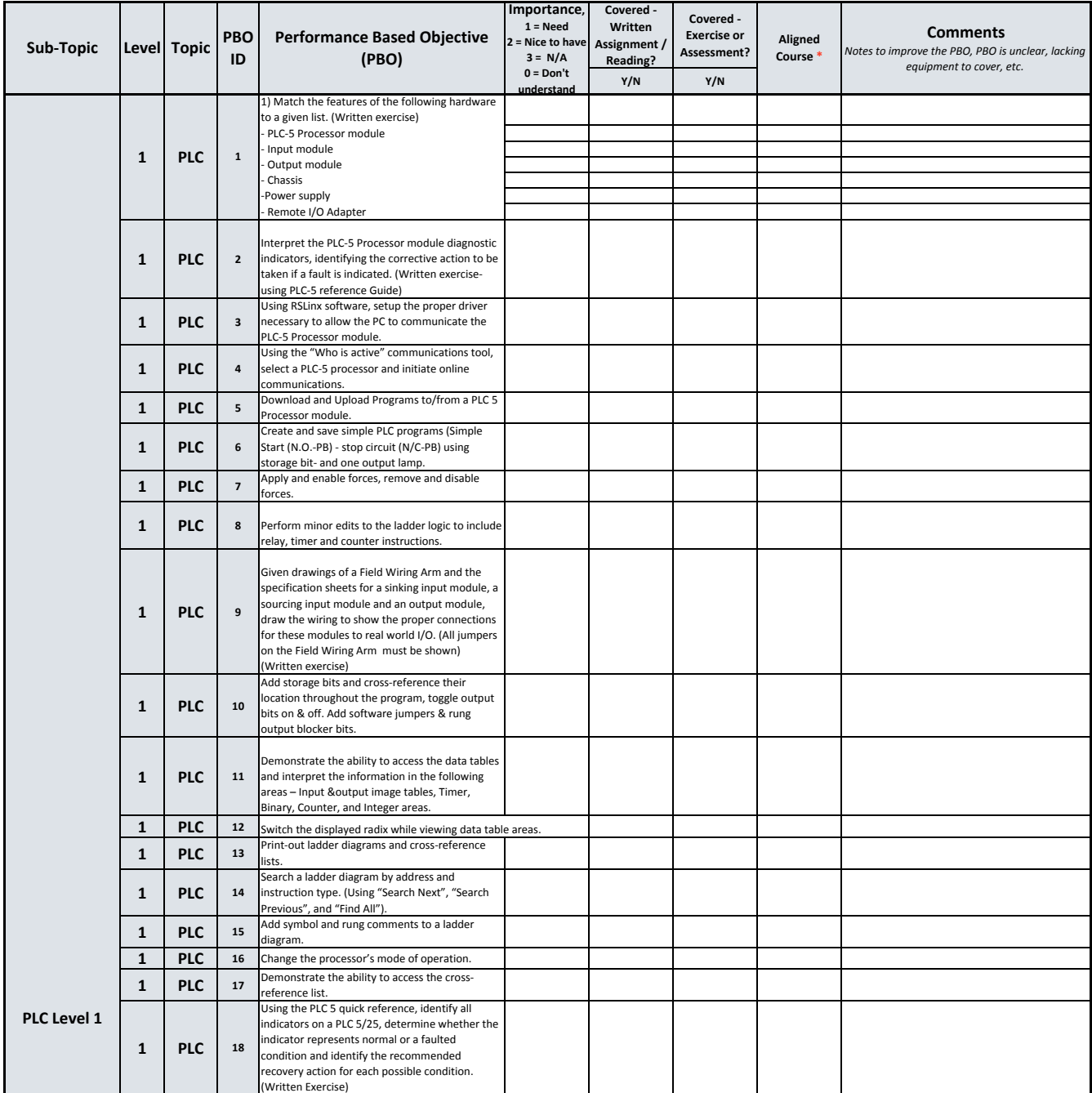

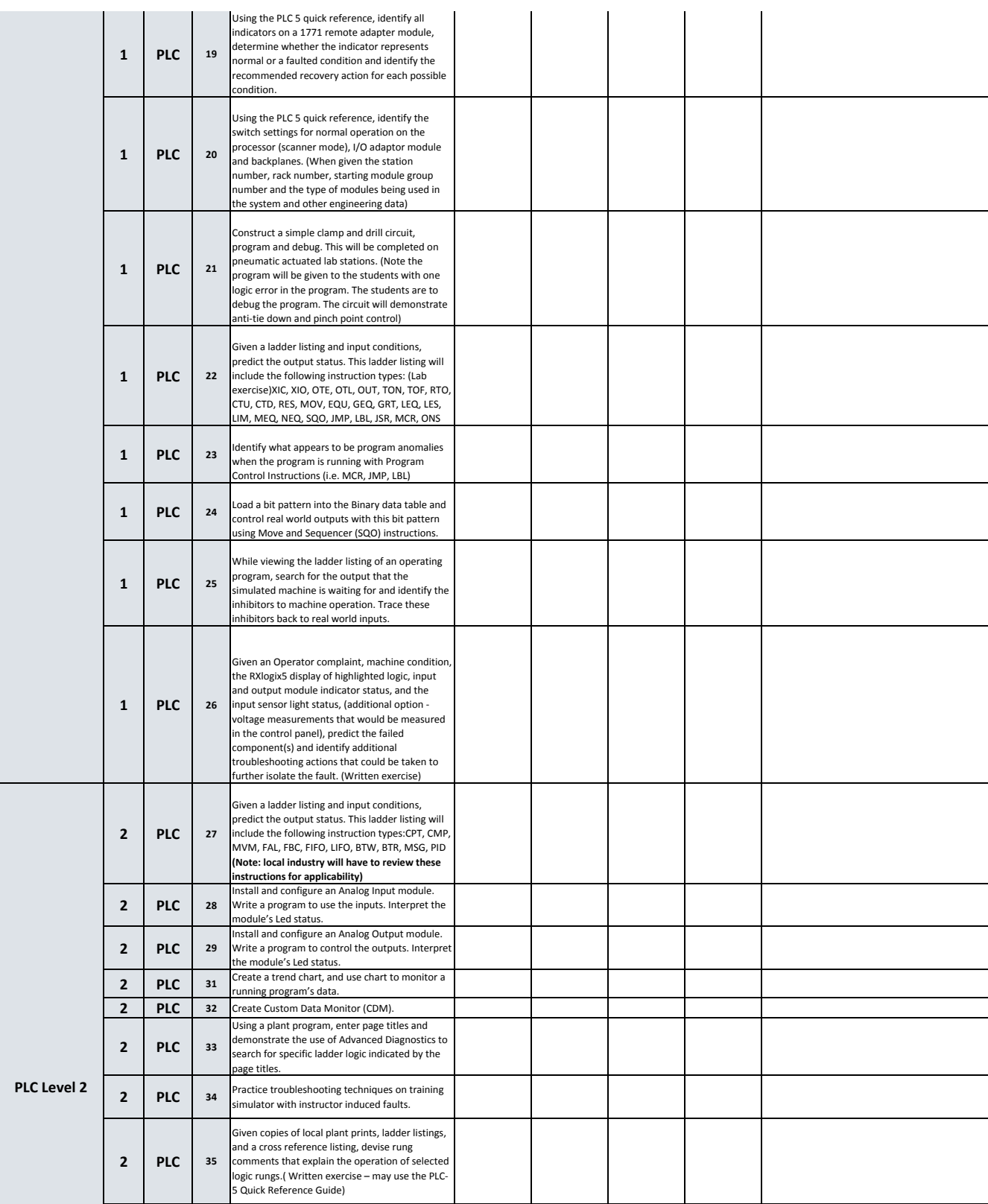

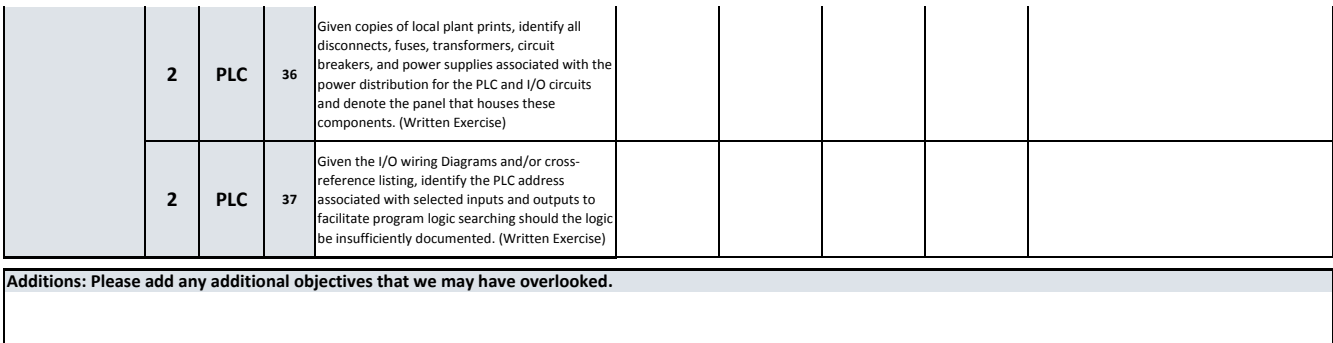

[20150622\\_pbo\\_review\\_acad\\_plc\\_5](http://www.msamc.org/assets/20150622_pbo_review_acad_plc_5.pdf) found in [Resources](http://www.msamc.org/resources.html) by the M-SAMC Multi-State Advanced Manufacturing Consortium www.msamc.org is licensed under a [Creative Commons Attribution 4.0 International License.](https://creativecommons.org/licenses/by/4.0/)

 $\odot$ 

### **SAFETY DISCLAIMER:**

M-SAMC educational resources are in no way meant to be a substitute for occupational safety and health standards. No guarantee is made to resource thoroughness, statutory or regulatory compliance, and related media may depict situations that are not in compliance with OSHA and other safety requirements. It is the responsibility of educators/employers and their students/employees, or anybody using our resources, to comply fully with all pertinent OSHA, and any other, rules and regulations in any jurisdiction in which they learn/work. M-SAMC will not be liable for any damages or other claims and demands arising out of the use of these educational resources. By using these resources, the user releases the Multi-State Advanced Manufacturing Consortium and participating educational institutions and their respective Boards, individual trustees, employees, contractors, and sub-contractors from any liability for injuries resulting from the use of the educational resources.

### **DOL DISCLAIMER:**

This product was funded by a grant awarded by the U.S. Department of Labor's Employment and Training Administration. The product was created by the grantee and does not necessarily reflect the official position of the U.S. Department of Labor. The Department of Labor makes no guarantees, warranties, or assurances of any kind, express or implied, with respect to such information, including any information on linked sites and including, but not limited to, accuracy of the information or its completeness, timeliness, usefulness, adequacy, continued availability, or ownership.

# **RELEVANCY REMINDER:**

M-SAMC resources reflect a shared understanding of grant partners at the time of development. In keeping with our industry and college partner requirements, our products are continuously improved. Updated versions of our work can be found here: http://www.msamc.org/resources.html.

found in by the M-SAMC Multi-State Advanced Manufacturing Consortium is licensed under a 20150622 pbo review acad plc 5 **[Resources](http://www.msamc.org/resources.html)** www.msamc.org [Creative Commons Attribution 4.0 International License.](https://creativecommons.org/licenses/by/4.0/)

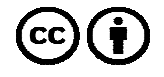